# TANTÁRGYI TEMATIKA ÉS TELJESÍTÉSI KÖVETELMÉNYEK 2023/2024 II. FÉLÉV *Cím Emelt szintű képfeldolgozás Tárgykód* IVM202MLMI *Heti óraszám: ea/gy/lab* 2/2/0 *Kreditpont*  $\vert 6$ *Szak(ok)/ típus* | Mérnökinformatikus MSc *Tagozat levelező*

# TÁRGYLEÍRÁS

*A tantárgy rövid leírása (max. 10 rövid mondat). (Neptunban: Oktatás/Tárgyak/Tárgy adatok/Alapadatok/Tárgyleírás rovat)*

*Követelmény* Évközi jegy

*Oktató tanszék(ek)* Műszaki Informatika *Tárgyfelelős Dr. Schiffer Ádám Oktatók Dr. Schiffer Ádám* 

*Meghirdetés féléve* Tavasz *Előzetes követelmény(ek)* Rendszerelmélet 1

A képfeldolgozás célja helyreállítani, kinyerni, értelmezni és kódolni a digitális képekben rejlő információt. A tantárgy célja, hogy megismertesse a hallgatókkal a képfeldolgozásban alkalmazott lineáris- nemlineáris diffúziós modelleket. A modelleknek a korszerű képfeldolgozó rendszerekben nemcsak a minőségi képjavításban van szerepük, hanem a mennyiségi elemzésre is hatásosan készítik elő a nyers képeket. A technikának fontos szerepük van általában a gépi látás, gépi érzékelés területén, mind a műszaki gyakorlatban, mind az orvosi diagnosztikában vagy akár térinformatikai osztályozási problémák megoldásában.

# TÁRGYTEMATIKA

…

*(Neptunban: Oktatás/Tárgyak/Tárgy adatok/Tárgytematika ablak)*

## **1. AZ OKTATÁS CÉLJA**

*Célkitűzések és a tantárgy teljesítésével elérhető tanulási eredmények megfogalmazása. (Neptunban: Oktatás/Tárgyak/Tárgy adatok/Tárgytematika/Oktatás célja rovat)*

## **2. A TANTÁRGY TARTALMA**

*(Neptunban: Oktatás/Tárgyak/Tárgy adatok/Tárgytematika/Tantárgy tartalma rovat)*

# **TÉMAKÖRÖK**

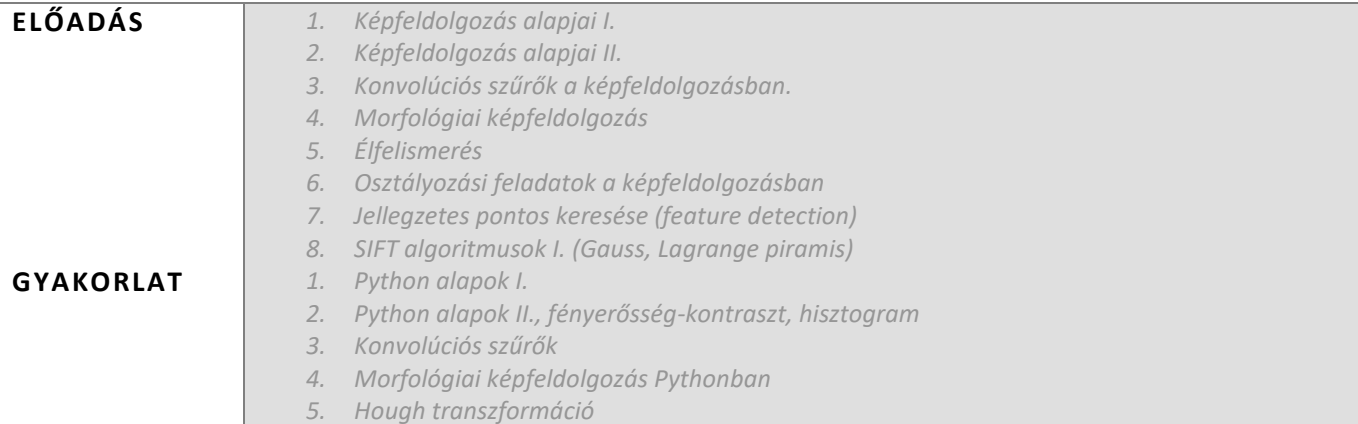

- *6. Képek osztályozása*
- *7. JPEG tömörtés*

## **RÉSZLETES TANTÁRGYI PROGRAM ÉS A KÖVETELMÉNYEK ÜTEMEZÉSE**

*Jelezzük az oktatási szüneteket is!*

# *ELŐADÁS*

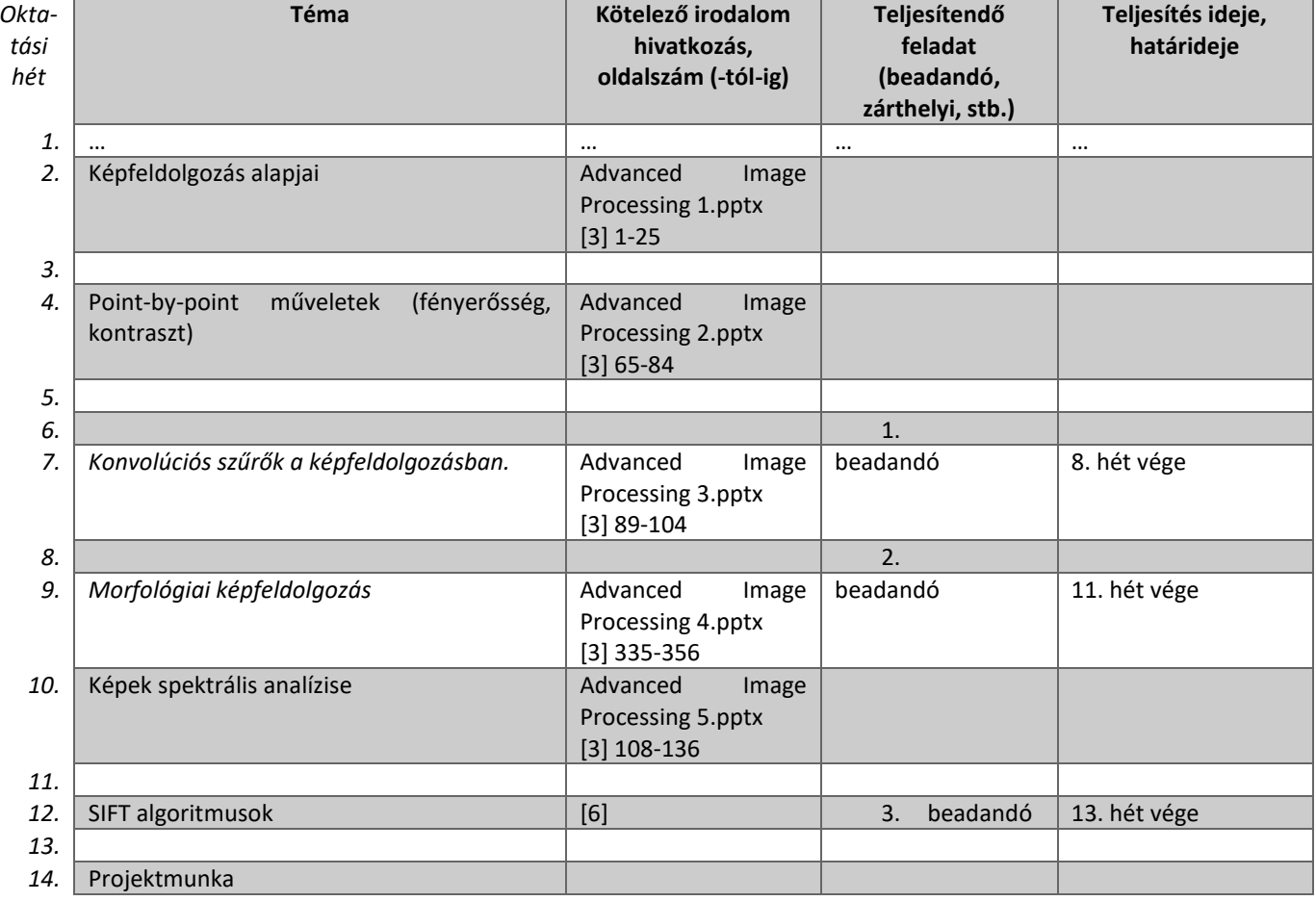

## *GYAKORLAT/LABORGYAKORLAT*

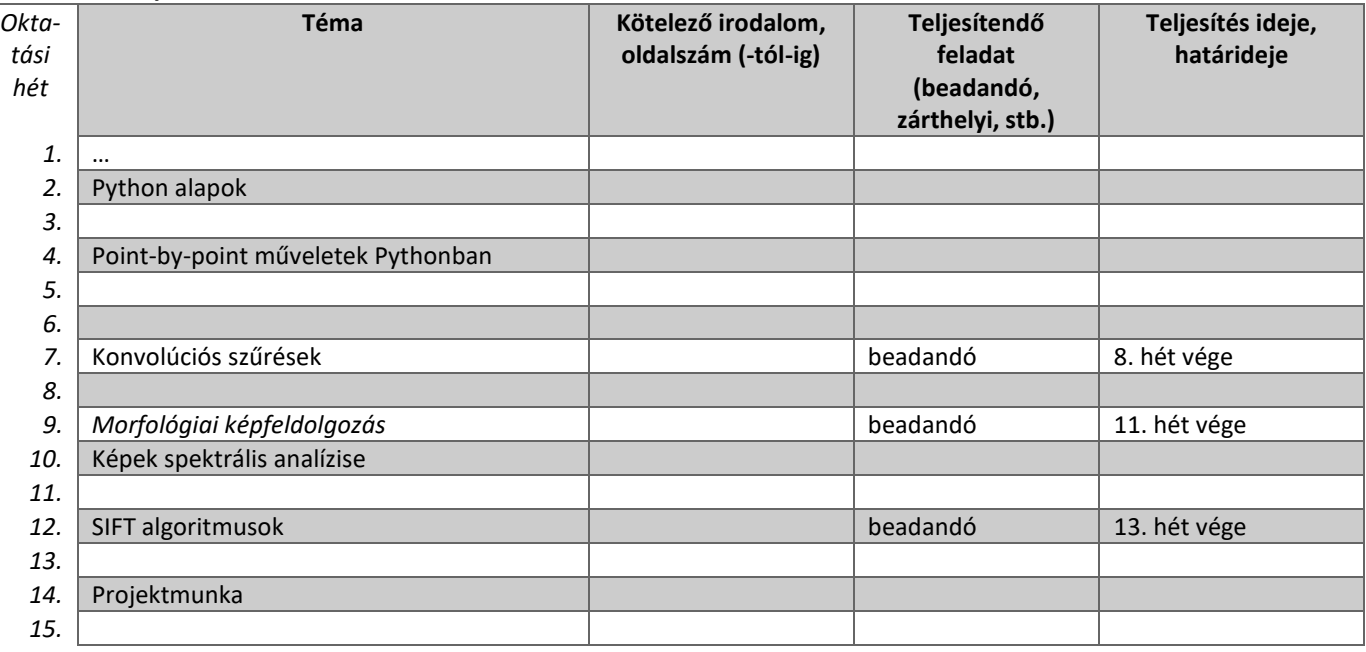

## **3. SZÁMONKÉRÉSI ÉS ÉRTÉKELÉSI RENDSZER**

*(Neptunban: Oktatás/Tárgyak/Tárgy adatok/Tárgytematika/Számonkérési és értékelési rendszere rovat)*

#### **JELENLÉTI ÉS RÉSZVÉTELI KÖVETELMÉNYEK**

A *PTE TVSz* 45.§ (2) és *9. számú melléklet 3§ szabályozása szerint a hallgató számára az adott tárgyból érdemjegy, illetve minősítés szerzése csak abban az esetben tagadható meg hiányzás miatt, ha nappali tagozaton egy tantárgy esetén a tantárgyi tematikában előirányzott foglalkozások több mint 30%-áról hiányzott.*

*A jelenlét ellenőrzésének módja (pl.: jelenléti ív / online teszt/ jegyzőkönyv, stb.)* Jelenléti ív

#### **SZÁMONKÉRÉSEK**

*A tantárgy követelménytípusának megfelelő rovatok töltendők ki (félévközi jeggyel, vagy vizsgával záruló tantárgyak). A másik típus rovatai törölhetők.* 

### *Félévközi jeggyel záruló tantárgy (PTE TVSz 40§(3))*

#### *Félévközi ellenőrzések, teljesítményértékelések és részarányuk a minősítésben (A táblázat példái törlendők.)*

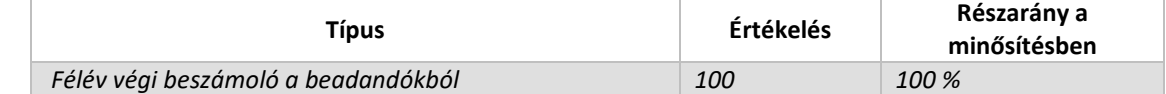

#### *Pótlási lehetőségek módja, típusa* (PTE TVSz 47§(4))

*A javításra, ismétlésre és pótlásra vonatkozó különös szabályokat a TVSz általános szabályaival együttesen kell értelmezni és alkalmazni. Pl.: minden ZH és a beadandó jegyzőkönyvek, …, a szorgalmi időszakban legalább egy-egy alkalommal pótolhatók/javíthatók, továbbá a vizsgaidőszak első két hetében legalább egy alkalommal lehetséges a ZH-k, a beadandók, …, javítása/pótlása.*

A beadandókat pótolni lehet

#### *Az érdemjegy kialakításának módja %-os bontásban*

*Az összesített teljesítmény alapján az alábbi szerint.*

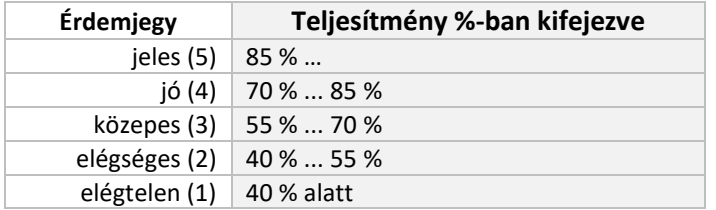

Az egyes érdemjegyeknél megadott alsó határérték már az adott érdemjegyhez tartozik.

## **4. IRODALOM**

*Felsorolás fontossági sorrendben. (Neptunban: Oktatás/Tárgyak/Tárgy adatok/Tárgytematika/Irodalom rovat)*

### **KÖTELEZŐ IRODALOM ÉS ELÉRHETŐSÉGE**

[1] Előadás ppt

[2] Jan Erik Solem: Programming Computer Vision with Python, [online], elérhetőség: [http://programmingcomputervision.com](http://programmingcomputervision.com/) [3] Gonzalez RC Woods RE. Digital Image Processing. 2nd ed. Upper Saddle River N.J: Prentice Hall; 2002.

#### **AJÁNLOTT IRODALOM ÉS ELÉRHETŐSÉGE**

[4] Aubert, G., Kornprobst, P. (2002) Mathematical Problems in Image Processing. Springer, New York.

[5] Bernd Jahne: Digital Image Processing, Berlin, Springer, 2005.

[6] Tony Lindeberg: Edge detection and ridge detection with automatic scale selection. Technical report, 1998.

[7] Hamid R. Tizhoosh: Fuzzy-Bildverarbeitung, Berlin, Springer, 1998.